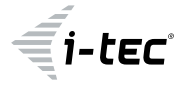

# **i-tec USB-C Travel Dock 4K HDMI/VGA**

1x 4K HDMI or 1x VGA / 1x Gigabit LAN / 2x USB-A 3.0 / 1x USB-C Power Delivery/Data

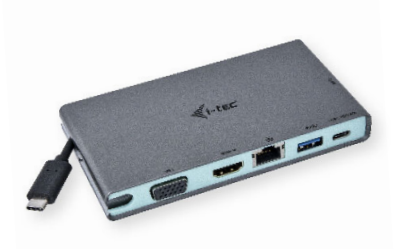

User guide • Gebrauchsanweisung • Mode d'emploi Manual de instrucciones • Manuale • Uživatelská příručka Instrukcje obsługi • Užívateľská príručka • Vartotojo vadovas Handleiding

P/N: C31TRAVELDOCKPD

# **EN**

Please read the entire instruction manual carefully. Detailed manual is available on our website **www.i-tec.cz/en/** in the tab "Manuals, drivers". In case of any issues, please contact our technical support at: **support@itecproduct.com**

# **DE**

Bitte lesen Sie das gesamte Handbuch sorgfältig durch. Die ausführliche Gebrauchsanweisung ist auch auf unserer Webseite **www.i-tec.cz/de/** unter "Benutzerhandbücher, Treiber" bei diesem Produkt zu finden. Wenn Sie Probleme haben, kontaktieren Sie bitte unser Support-Team unter: **support@itecproduct.com**

## **FR**

Veuillez lire attentivement le manuel dans son intégralité. Un manuel détaillé est disponible sur notre site **www.i-tec.cz/fr/** sous l'onglet «Manuels, pilotes». Si vous avez des problèmes, veuillez contacter notre équipe support à **support@itecproduct.com**

## **ES**

Por favor, lea atentamente todo el manual. El manual detallado está disponible en nuestro sitio web, **www.i-tec.cz/es/**  bajo la pestaña "Manuales y controladores" de este producto. Si tiene algún problema, póngase en contacto con nuestro equipo de soporte en **support@itecproduct.com**

# **IT**

Leggere attentamente tutto il Libretto d'uso. Il Libretto d'uso è a disposizione anche sulla scheda "Manuali e strumenti" del nostro sito web: **www.i-tec.cz/it/**. In caso di problemi rivolgersi al supporto tecnico: **support@itecproduct.com**

**CZ**

Prosíme o pečlivé přečtení celého manuálu. Podrobný manuál je k dispozici na našem webu **www.i-tec.cz** v záložce "Manuály, ovladače" u tohoto produktu. V případě problémů se můžete obrátit na naši technickou podporu:

# **support@itecproduct.com**

# **PL**

Upewnij się, że uważnie przeczytałeś instrukcji obsługi. Szczegółowy podręcznik jest dostępny na naszej stronie internetowej **www.i-tec.cz/pl/** w zakładce "Instrukcje, sterowniki". W razie jakichkolwiek problemów, skontaktuj się z naszym serwisem pod adresem:

# **support@itecproduct.com**

# **SK**

Prosíme o dôkladné prečítanie celého manuálu. Podrobný manuál je k dispozícii tiež na našom webe **www.i-tec.cz** v záložke "Manuály, ovladače" pri tomto produkte. V prípade problémov sa môžete obrátiť na našu technickú podporu: **support@itecproduct.com**

# **LT**

Prašome įdėmiai perskaityti visą vadovą. Išsamų vadovą galite rasti mūsų svetainėje **www.i-tec.cz/en/** šio produkto skyrelyje "Manuals, drivers". Iškilus problemoms galite susisiekti su mūsų technine pagalba: **support@itecproduct.com**

## **NL**

Wij vragen u vriendelijk om de volledige handleiding zorgvuldig door te lezen. Een gedetailleerde handleiding van dit product is beschikbaar op onze website **www.i-tec.cz/nl/**  onder het tabblad "Handleidingen en drivers". Mochten er zich problemen voordoen kunt u contact opnemen met ons supportcenter via **support@itecproduct.com**.

# **USB-C Travel Docking Station**

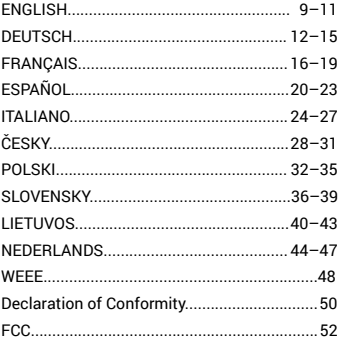

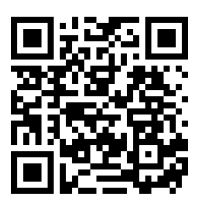

www.i-tec.cz/en

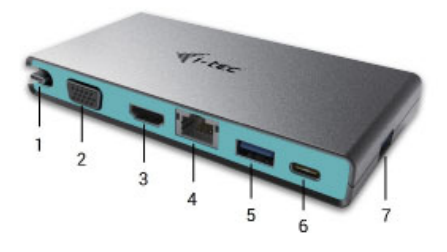

## ENGLISH

- **1.** Integrated cable with USB-C connector
- **2.** VGA port
- **3.** HDMI port
- **4.** Ethernet GLAN RJ-45 port
- **5.** USB 3.0 port
- **6.** USB-C Power Delivery / Data port
- **7.** USB 3.0 port

## **DEUTSCH**

- **1.** Anschlusskabel mit USB-C Konnektor
- **2.** VGA Port
- **3.** HDMI Port
- **4.** Ethernet GLAN RJ-45 Port
- **5.** USB 3.0 Port
- **6.** USB-C Power Delivery / Datenport
- **7.** USB 3.0 Port

## **FRANCAIS**

- **1.** Câble de connexion avec le connecteur USB-C
- **2.** Un port VGA
- **3.** Un port HDMI
- **4.** Un port Ethernet GLAN RJ-45
- **5.** Un port USB 3.0
- **6.** Un port USB-C Power Delivery / Data
- **7.** Un port USB 3.0

# ESPAÑOL

- **1.** Cable integrado con conector USB-C
- **2.** Puerto VGA
- **3.** Puerto HDMI
- **4.** Puerto Ethernet GLAN RJ-45
- **5.** Puerto USB 3.0
- **6.** Puerto USB-C Power Delivery/Data port
- **7.** Puerto USB 3.0

# ITALIANO

- **1.** Cavo integrato con connettore USB-C
- **2.** Porta VGA
- **3.** Porta HDMI
- **4.** Porta Ethernet GLAN RJ-45
- **5.** Porta USB 3.0
- **6.** Porta USB-C Power Delivery/Data port
- **7.** Porta USB 3.0

# ČESKY

- **1.** Integrovaný kabel s USB-C konektorem
- **2.** VGA port
- **3.** HDMI port
- **4.** Ethernet GLAN RJ-45 port
- **5.** USB 3.0 port
- **6.** USB-C Power Delivery/Data port
- **7.** USB 3.0 port

# POLSKI

- **1.** Kabel z konektorem USB-C
- **2.** Port VGA
- **3.** Port HDMI
- **4.** Port Ethernet GLAN RJ-45
- **5.** Port USB 3.0
- **6.** Port USB-C Power Delivery / Data
- **7.** Port USB 3.0

## **SLOVENSKY**

- **1.** Pripájací kábel s USB-C konektorom
- **2.** VGA port
- **3.** HDMI port
- **4.** Ethernet GLAN RJ-45 port
- **5.** USB 3.0 port
- **6.** USB-C Power Delivery / Dátový port
- **7.** USB 3.0 port

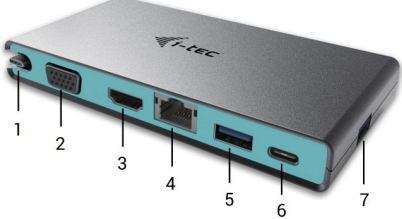

# LIETUVOS

- **1.** Prijungimo kabelis su USB-C jungtimi
- **2.** VGA prievadas
- **3.** HDMI prievadas
- **4.** Ethernet GLAN RJ-45 prievadas
- **5.** USB 3.0 prievadas
- **6.** USB-C Power Delivery / Data prievadas
- **7.** USB 3.0 prievadas

## NEDERLANDS

- **1.** Geïntegreerde kabel met USB-C-connector
- **2.** VGA-poort
- **3.** HDMI-poort
- **4.** Ethernet GLAN RJ-45-poort
- **5.** USB 3.0-poort
- **6.** USB-C Power Delivery / Data Port
- **7.** USB 3.0-poort

## **INTRODUCTION**

Thank you for purchasing the i-tec docking station, our product allows you to connect your favourite devices via a single USB-C connector to a laptop, tablet or smartphone with a USB-C port. **The docking station provides 1x HDMI 4K port, 1x VGA Full HD, 2x USB-A 3.0 port, 1x Ethernet GLAN RJ-45 port, 1x USB-C Power Delivery / Data port.**

#### **PACKAGE CONTENTS**

- i-tec USB-C Docking Station with cable (10 cm)
- travel case
- Quick Start

## **SPECIFICATION**

- Graphic interface: 1x HDMI (max. resolution 4K 3840x2160@30Hz, for connecting a HDMI monitor), 1x VGA (max. resolution Full HD 1980x1080@60Hz, for connecting a VGA monitor). It is not possible to use both graphic outputs simultaneously, a single monitor only can be connected to the docking station (HDMI or VGA).
- Mode: Extend, Mirror and Primary Display
- Supported colors 16 / 32 bit
- 2x USB-A 3.0 ports for connecting USB 3.1/3.0/2.0 devices for high-speed data transmission up to 5 Gbps
- 1x USB-C Power Delivery / Data Port Power Delivery with the profile 4 (max. 60W) for charging laptops, tablets or smartphones with support for Power Delivery. To this port you can connect an original or a universal AC power adapter with USB-C connector, it ensures the constant charging of your laptop, tablet or smartphone during your work. This port also enables data tranfer, therefor can be used to connect modern data devices with USB-C connector (e.g. Ethernet adapter, USB Flash Drive…) However the port does not enable video tranfer.
- 1x Ethernet GLAN RJ-45 port for fast network and Internet access with Gigabit Ethernet connection, it supports speeds of 10 / 100 / 1000 Mbps
- 1x integrated USB-C 3.1 cable for connecting the docking station to laptop, tablet or smartphone
- Powered through USB bus (no power adapter is needed) or through USB-C PD / Data port
- Chipset: VL102 & PS176 & VL817 & RTL8153B & RTD2166
- OS: Requires USB-C interface with "DisplayPort Alternate Mode" and "Power Delivery" support (not all devices / systems with USB-C interface support this as standard) or Thunderbolt 3 port – Windows 10 32/64bit, macOS X, Chrome OS and Android 6 (Google) with Intel Broadwell Processor and R51 and higher
- Product dimensions: 129 x 69 x 17 mm
- Product weight: 92 g

#### i-tec USB-C Travel Dock 4K HDMI/VGA

#### **SYSTEM REQUIREMENTS**

*Hardware requirements: Requires USB-C interface with "DisplayPort Alternate* Mode" and "Power Delivery" support (not all devices / systems with USB-C interface support this as standard) or Thunderbolt 3 port

*Operating system:* Windows 10 32/64bit, macOS X, Google (Chrome OS and Android 6 and higher) with latest updates

#### **DRIVER INSTALLATION**

**Windows 10 32/64bit: After connection, the drivers for the docking station are installed automatically on the system. Before installation make sure that your system has installed the latest drivers for your device and updated BIOS.**

**macOS X: Installation of the drivers in macOS X is automatic. Before installation make sure that your Mac has installed the latest OS for your device.**

#### **CONNECTING A HDMI MONITOR**

The docking station is equipped with 1x HDMI 4K Ultra HD port for the connection of an external monitor or beamer with a HDMI interface. For displaying your images you can use a modern plazma or LCD monitors and TVs. The graphic chip, which is the heart of the docking station, supports up to 4K resolution 3840x2160@30Hz. Connect the monitor to the docking station using a highquality HDMI cable. During installation of an additional monitor the screen of the notebook or tablet can flicker which is a standard condition.

#### **CONNECTING A VGA MONITOR**

The docking station is equipped with 1x VGA Full HD port for the connection of an external monitor or beamer with a VGA interface. For displaying your images you can use a plazma or LCD monitors and TVs. Connect the monitor to the docking station using a VGA cable. During installation of an additional monitor the screen of the notebook or tablet can flicker which is a standard condition.

**It is not possible to use both graphic outputs simultaneously, a single monitor only can be connected to the docking station (HDMI or VGA).**

#### **CONNECTING TO THE LAN**

You can use the GLAN RJ-45 port for connecting the Ethernet to a router / switch and to the internet, it supports speeds of 10 / 100 / 1000 Mbps.

## **CONNECTING USB DEVICES**

You can use USB 3.0 ports for connecting your keyboard, mouse, external hard drive, printer and other devices or you can use it for connecting a USB HUB, which will give you more free USB ports.

## **CHARGING**

The docking station supports charging of USB mobile devices, such as smart phones, e-book readers, multimedia players, navigation devices, and tablets. Simply connect the device that you want to charge using the original cable to the USB port of the docking station. If the device is not charged, connect the original USB-C power adapter to the USB-C Power Delivery port of the docking station.

#### **CHARGING THROUGH POWER DELIVERY**

**HP Folio G1, Dell XPS13, Acer UX390, MacBook Pro 2016, Chromebook Pixels or Windows 10 devices with USB-C port and power delivery support and power adapter up to 60W.**

The docking station offers USB-C Power Delivery / Data port, designed for energizing of the connected "parent" device using the original power adapter and for charging of devices connected through the USB ports. If you no need charging your devices through Power Delivery, you can use the port for data transfer.

## **AUDIO**

Audio output devices, for listening through graphic output, need to be set / verified here: **System Preferences-Sound-Output** – select **USB Audio Device.** Setting the audio output device to both the earphones and the monitor simultaneously can be done in **Open-Applications-Utilities-Audio settings MIDI.app** – click on **"+"** on the left at the bottom – **Create device with multiple outputs** and select the desired outputs from the offered options on the **Device with multiple outputs.**

**The majority of problems with the docking station and the connected peripheral devices can be solved by disconnecting the USB-C cable of the docking station from the USB-C port of the PC / Mac / smartphone and reconnecting after approximately 10 s.**

## **SAFETY INSTRUCTIONS**

- Do not expose to extreme temperatures and air humidity.
- Use the device on flat surfaces you will prevent it from slipping and falling to the ground.
- Save the user manual for a possible use later.

In cooperation with the service department:

- Check functionality after falling to water or to the ground.
- Check functionality when the cover is broken.
- Send the device back if it does not work in accordance with the user manual.

#### **FREQUENTLY ASKED QUESTIONS**

Available on our website **www.i-tec.cz/en/** on the "FAQ" tab of this product.

#### i-tec USB-C Travel Dock 4K HDMI/VGA

## **EINLEITUNG**

Wir bedanken uns für den Kauf von i-tec Docking Station, die es Ihnen ermöglicht, Ihre Lieblingsgeräte an Notebook, Tablet-PC, Smartphone mit USB-C Port mit Hilfe von USB-C Anschluss anzuschließen. **Vorhandene Anschlüsse: 1x HDMI 4K Port, 1x VGA Full HD, 2x USB-A 3.0 Port, 1x Ethernet GLAN RJ-45 Port, 1x USB-C Power Delivery / Datenport.**

#### **LIEFERUMFANG**

- i-tec USB-C Docking Station mit Kabel (10 cm)
- Reisebeutel
- Quick Start

## **SPEZIFIKATION**

- Grafische Schnittstelle: 1x HDMI (max. Auflösung 4K 3840x2160@30Hz, für den Anschluss von HDMI Bildschirm), 1x VGA (max. Auflösung Full HD 1980x1080@60Hz, für den Anschluss von VGA Bildschirm). Es ist nicht möglich, beide grafische Ausgänge gleichzeitig zu benutzen, die Docking Station unterstützt nur einen Bildschirmanschluss (entweder HDMI oder VGA).
- Einstellungen: Erweitern, Spiegeln und Primärmonitor Unterstützte Farben 16 / 32 bit
- 2x USB-A 3.0 Port für den Anschluss von USB 3.1/3.0/2.0 Geräten und schnellen Datentrasfer bis zu 5 Gbps
- 1x USB-C Power Delivery / Datenport Power Delivery mit Profil 4 (max. 60W) für das Laden Ihres Notebooks, Tablets oder Smartphones mit Unterstützung der Technologie Power Delivery. An diesen Port können Sie einen Original- oder Universalnetzadapter mit USB-C Konnektor anschließen. Somit wird Ihr Notebook, Tablet oder Smartphone während Ihrer Arbeit permanent aufgeladen. Dieser Port unterstützt auch Datenübertragung. Sie können hier Ihre modernen Datengeräte mit USB-CKonnektor anschließen (z.B. Ethernet-Adapter, USB Flash Disk ...). Videoübertragung über diesen Port ist nich möglich.
- 1x Ethernet GLAN RJ-45 Port für Hochgeschwindigkeitszugang zum Netzwerk und Internet über Gigabit Ethernet, unterstützt die Geschwindigkeiten 10 / 100 / 1000 Mbps
- 1x Eingebautem USB-C 3.1 Kabel, zum Anschluss an Notebook, Tablet oder Smartphone
- Die Stromversorgung findet über den USB statt (kein Stromadapter notwendig) oder über USB-C PD / Datenport
- Chipset: VL102 & PS176 & VL817 & RTL8153B & RTD2166
- BS: Erfordert USB-C Schnittstelle mit Unterstützung von "DisplayPort Alternate Mode" und "Power Delivery" (nicht alle Geräte / Systeme mit USB-C Schnittstelle verfügen über diesen Standard) oder Thunderbolt 3

**12 | DEUTSCH**

Port – jetzt Windows 10 32/64bit, macOS X, Chrome OS und Android 6 (Google) mit Intel Broadwell Prozessor und R51 und höher

- Produktabmessungen: 129 x 69 x 17 mm
- Produktgewicht: 92 g

#### **SYSTEMANFORDERUNGEN**

*Hardware-Anforderungen:* Erfordert USB-C Schnittstelle mit Unterstützung von "DisplayPort Alternate Mode" und "Power Delivery" (nicht alle Geräte / Systeme mit USB-C Schnittstelle verfügen über diesen Standard) oder Thunderbolt 3 Port

*Betriebssystem:* Windows 10 32/64bit, macOS X, Google (Chrome OS und Android 6 und höher) mit den neuesten Aktualisierungen

#### **TREIBERINSTALLATION**

**Windows 10 32/64bit: Nach Anschluss werden die Dockingstationtreiber automatisch vom System installiert. Vergewissern Sie sich vor der Installation, dass Sie im System die neuesten Treiber für Ihr Gerät installiert haben und BIOS aktualisiert ist.**

macOS X: Die Treiberinstallation unter macOS X erfolgt automatisch **Vergewissern Sie sich vor der Installation, dass Sie im System die neuesten BS für Ihr Gerät installiert haben.**

#### **ANSCHLUSS VON HDMI-BILDSCHIRM**

Die Docking Station verfügt über 1x HDMI 4K Ultra HD Port für den Anschluss eines externen Bildschirms oder Projektors mit HDMI Schnittstelle. Als Abbildungsgerät können Sie moderne Plasma- oder LCD-Bildschirme und Fernseher nutzen. Der grafische Chipsatz, der "das Herz" der Docking Station darstellt, **unterstützt bis zu 4K Auflösung 3840x2160@30Hz.** Für den Anschluss des Bildschirms an die Docking Station ist ein hochwertiges HDMI-Kabel zu verwenden. Während der Installation des Zusatzbildschirms kann das Display des Notebooks, Tablets oder PCs blinken, was ein Standardzustand ist.

#### **ANSCHLUSS VON VGA-BILDSCHIRM**

Die Docking Station verfügt über 1x VGA Full HD Port für den Anschluss eines externen Bildschirms oder Projektors mit VGA Schnittstelle. Als Abbildungsgerät können Sie moderne Plasma- oder LCD-Bildschirme und Fernseher nutzen. Für den Anschluss des Bildschirms an die Docking Station ist ein VGA-Kabel zu verwenden. Während der Installation des Zusatzbildschirms kann das Display Ihres Gerätes blinken, was ein Standardzustand ist.

**Es ist nicht möglich, beide grafischen Ausgänge gleichzeitig zu verwenden, die Docking Station unterstützt nur einen Bildschirmanschluss (entweder HDMI oder VGA).**

#### i-tec USB-C Travel Dock 4K HDMI/VGA

#### **ANSCHLUSS AN LAN NETZWERK**

GLAN RJ-45 nutzen Sie in einem Ethernet Netzwerk für den Anschluss von Router / Switch und Internet, unterstützt Geschwindigkeiten von 10 / 100 / 1000 Mbps.

## **ANSCHLUSS VON USB-GERÄTEN**

USB-A 3.0 Port können entweder für den Anschluss von Tastatur, Maus, externer Festplatte, Drucker und anderen Peripherien oder für den Anschluss von HUB genutzt werden, wodurch weitere freie USB Ports gewonnen werden.

## **LADEN**

Die Docking Station unterstützt die Aufladung angeschlossener USBMobilgeräte, wie zum Beispiel Smartphones, E-Book-Lesegeräte, Multimediaplayer, Navigationsgeräte und Tablet-PCs. Aufgeladene Geräte sind mit dem Originalkabel an den USB Port der Docking Station anzuschließen. Falls das Gerät nicht aufgeladen wird oder nicht arbeitet, schließen Sie den Original USB-C Versorgungsadapter an den USB-C Power Delivery Port der Docking Station.

## **AUFLADUNG ÜBER POWER DELIVERY**

**HP Folio G1, Dell XPS13, Acer UX390, MacBook Pro 2016, Chromebook Pixels oder Windows 10 Gerät mit USB-C Port, der Power Delivery mit Netzteil bis zu 60W unterstützt.**

Die Docking Station bietet USB-C Power Delivery / Datenport an, der zur Versorgung des angeschlossenen "Muttergeräts" mittels Originalnetzadapter und zur Aufladung der über USB Ports angeschlossenen Geräte bestimmt ist. Wenn Ihre Geräte über Power Delivery nicht aufgeladen werden, kann dieser Port zur Datenübertragung verwendet werden.

#### **AUDIO**

Toneinstellungen, für Hören über den grafischen Ausgang, ist einzustellen / zu überprüfen unter: **Systemeinstellungen-Ton-Ausgang** – wählen Sie **USB Audio Device.**

Toneinstellungen für Kopfhörer und Bildschirm können unter **Öffnen-Applikationen-Utilities-Einstellung von Audio MIDI.app** gewählt werden – klicken Sie auf "**+**" links unten – **Gerät mit mehreren Ausgängen herstellen** und wählen Sie unter **Gerät mit mehreren Ausgängen** die benötigten Ausgänge aus der Liste aus.

**Der überwiegende Teil von Problemen mit der Docking Station und den angeschlossenen Peripherien kann durch Trennung des USB-C Kabels der Docking Station vom USB-C Port des PCs / Macs / Smartphones und seinen wiederholten Anschluss nach ca. 10 Sekunden gelöst werden.**

#### **SICHERHEITSHINWEISE**

- Extremen Temperaturen und Luftfeuchtigkeit nicht ausstellen.
- Gerät auf flachen Unterlagen nutzen so vermeiden Sie Abrutschen und Sturz auf den Boden.
- Bewahren Sie das Benutzerhandbuch für spätere Verwendung auf.

In Zusammenarbeit mit der Serviceabteilung:

- Überprüfen Sie die Funktionsfähigkeit nach einem Sturz ins Wasser oder auf den Boden.
- Überprüfen Sie die Funktionsfähigkeit bei Bruch des Deckels.
- Reklamieren Sie das Gerät, wenn es nicht so funktioniert, wie im Benutzerhandbuch beschrieben.

#### **OFT GESTELLTE FRAGEN**

Verfügbar auf unserer Webseite **www.i-tec.cz/de/** auf der Registerkarte "FAQ" dieses Produkts

#### i-tec USB-C Travel Dock 4K HDMI/VGA

## **INTRODUCTION**

Nous nous permettons de vous remercier pour votre achat de la station d'accueil i-tec, qui vous rend possible un branchement facile et très vite de vos périphériques favoris avec un seul connecteur USB-C sur votre ordinateur portable, tablette tactile ou téléphone intelligent qui disposent du port USB-C. **La station d'accueil vous offre 1x port HDMI 4K, 1x port VGA Full HD, 2x ports USB-A 3.0, 1x port Ethernet GLAN RJ-45, 1x port USB-C Power Delivery / Data.**

#### **CONTENU DE L'EMBALLAGE**

- i-tec USB-C station d'accueil avec le câble (10 cm)
- Pochette de voyage
- Quick Start

## **SPÉCIFICATIONS**

- L'interface graphique : 1x HDMI (résolution maximale 4K 3840x2160@30Hz, pour assurer le branchement de l'écran d'affichage avec l'entrée HDMI), 1x VGA (résolution maximale Full HD 1980x1080@60Hz, permettant la connexion d'un moniteur VGA). Il est impossible d'utiliser simultanément les deux sorties graphiques, un seul moniteur peut être connecté à la station d'accueil (HDMI ou VGA).
- Modes : Étendre, Miroir et l'Écran primaire
- Couleurs appuyées 16 / 32 bits
- 2x ports USB-A 3.0 pour la connexion de équipements possédant une USB 3.1 / 3.0 / 2.0 et la transmission de données à grande vitesse jusqu'à 5 Gbps
- 1x port USB-C "Power Delivery / port de transfert de données" avec le profil 4 (max. 60W) pour l'alimentation d'ordinateurs portables, tablettes ou smartphones avec le support de la technologie "Power Delivery". Sur ce port, vous pouvez connecter un adaptateur original ou un adaptateur secteur universel AC avec connecteur USB-C, ce qui permet de travailler avec votre ordinateur portable, tablette ou smartphone et simultanément en assurer la recharge constante. Ce port permet aussi la transmission de données et vous pouvez ainsi connecter vos périphériques de données modernes possédant un connecteur USB-C (par exemple. Adaptateur Ethernet, USB Flash Drive...). Ce port n'autorise pas la transmission vidéo.
- 1x port Ethernet GLAN RJ-45 pour accès haut débit au réseau et à Internet via Gigabit Ethernet, prenant en charge des vitesses de 10/100 / 1000Mbps
- 1x câble USB-C 3.1 pour la connexion à un ordinateur portable, une tablette, un PC ou un smartphone
- Alimentation par bus informatique USB (ne nécessitant pas d'adaptateur d'alimentation externe) ou au travers d'une prise USB-C PD / Port de données
- Chipset: VL102 & PS176 & VL817 & RTL8153B & RTD2166
- Système d'exploitation : Il faut avoir l'interface USB-C avec le support de

"DisplayPort Alternate Mode" (il est possible qu'il y ait des périphériques / systèmes avec l'interface USB-C qui ne disposent pas de ce standard) ou le port Thunderbolt 3 – maintenant chez Windows 10 32/64bit, macOS X, Chrome OS et Android 6 (Google) avec l'Intel Broadwell Processors et R51 et supérieurs

- Dimensions du produit : 129 x 69 x 17 mm
- Poids du produit : 92 g

#### **CONFIGURATION REQUISE**

*Système d'exploitation:* Il est nécessaire d'avoir une interface USB-C avec mode "DisplayPort Alternate Mode" (il est possible que des périphériques / systèmes avec interface USB-C ne disposent pas ce standard) ou un port Thunderbolt 3

*Système d'exploitation:* Windows 10 32/64bit, macOS X, Google (Chrome OS et Android 6 et supérieurs) possédant les dernières mises à jour

#### **INSTALLATION DU PILOTE**

**Windows 10 32/64bit: Une fois la station d'accueil branchée, l'installation des pilotes se fera automatiquement au sein du système. Avant de procéder à l'installation, veuillez-vous assurer, s'il vous plaît, que vous possédez dans votre système les pilotes les plus actuels, ainsi que les mises à jour les plus récentes de votre BIOS.**

**macOS X: L'Installation des pilotes est automatique sous macOS X. Avant l'installation, assurez-vous que vous ayez le plus récent système d'exploitation Mac installé sur appareil.**

## **BRANCHEMENT DE L'ÉCRAN HDMI**

La station d'accueil est munie de 1x port HDMI 4K Ultra HD pour assurer le branchement d'un écran d'affichage externe ou d'un appareil de projection par l'intermédiaire de l'interface HDMI. En qualité d'un appareil d'affichage, vous pouvez utiliser des écrans modernes ACL ou plasma et des téléviseurs. C'est le chipset graphique qui est le « coeur » de la station d'accueil, **tout en supportant la résolution 4K jusqu'à 3840x2160@30Hz.** Pour assurer le branchement d'un écran sur la station d'accueil, veuillez utiliser un câble HDMI haute qualité, s'il vous plaît. Au cours de l'installation du respectif écran additionnel, il se peut que, l'écran de votre ordinateur portable, Mac, tablette tactile ou ordinateur de bureau (PC) soit en train de clignoter ; c'est que ce n'est aucune faute, il s'agit d'un état standard.

#### **CONNECTION D'UN MONITEUR VGA**

La station d'accueil est équipée d'une interface VGA Full HD permettant la connexion d'un moniteur externe ou d'un vidéoprojecteur possédant une interface VGA. Vous pouvez utiliser un moniteur ou un téléviseur plasma ou LCD

i-tec USB-C Travel Dock 4K HDMI/VGA

pour l'affichage de vos images. Connectez le moniteur à la station d'accueil à l'aide d'un câble VGA. Lors de l'installation d'un moniteur supplémentaire, l'écran du portable ou de la tablette peut scintiller, ce qui est normal.

**Il est impossible d'utiliser simultanément les deux sorties graphiques, un seul moniteur peut être connecté à la station d'accueil (HDMI ou VGA).**

## **BRANCHEMENT SUR LE RÉSEAU LAN**

Vous pouvez utiliser le port GLAN RJ-45 pour assurer le branchement sur le réseau Ethernet / router / switch (commutateur réseau), ainsi que sur l'Internet, avec un supporte de la vitesse de 10 / 100 / 1000 Mbps.

## BRANCHEMENT DES PÉRIPHÉRIQUES USB

Les ports USB-A 3.0 peuvent être utilisé pour la connexion d'un clavier, d'une souris, d'un lecteur externe, d'une imprimante et d'autres périphériques ou peuvent être utilisés pour connecter un concentrateur et ainsi obtenir plus de ports USB libres.

## CHARGE

La station d'accueil supporte la charge des dispositifs USB portables y branchés, tels que des téléphones intelligents, lecteurs d'e-livres, lecteurs multimédias, navigations et tablettes tactiles. Vous n'avez qu'à brancher le dispositif que vous voulez faire charger, par l'intermédiaire du câble original, sur le port USB de la station d'accueil. Dans l'hypothèse où le dispositif n'est pas en train d'être chargé, veuillez brancher, s'il vous plaît, l'adaptateur d'alimentation original USB-C sur le port USB-C Power Delivery de la station d'accueil.

## CHARGEMENT PAR POWER DELIVERY

#### **HP Folio G1, Dell XPS13, Acer UX390, MacBook Pro 2016, Chromebook Pixels ou périphériques Windows 10 avec port USB-C supporte Power Delivery supporte avec puissance 60W.**

La station d'accueil vous offre un port d'alimentation USB-C Power qui est destiné à l'alimentation du dispositif « mère » ainsi qu'à l'alimentation des périphériques connectés via les ports USB. Si vous n'avez pas besoin de recharger des appareils à l'aide de Power delivery, vous pouvez utiliser ce port pour le transfert de données.

## AUDIO

En ce qui concerne le dispositif de sortie audio pour l'écoute à travers la sortie graphique, il est nécessaire de l'ajuster / vérifier ici : **Présélections du système – Son – Sortie** – ajuster **USB Audio Device.**

En ce qui concerne le dispositif de sortie audio, il est possible de choisir

simultanément la sortie vers le casque d'écoute ainsi que vers l'écran d'affichage dans **Ouvrir – Applications – Utility – L'ajustement audio MIDI.app** – veuillez cliquer sur « + » en bas à gauche, s'il vous plaît, – **Créer un dispositif avec plusieurs sorties** et choisir sur le **Dispositif avec plusieurs sorties** les sorties souhaitées en les choisissant dans le cadre des options offertes.

**La majeure partie des problèmes concernant l'adaptateur et les périphériques connectés peuvent être résolus en débranchant, environ 10 sec, le câble de l'adaptateur au niveau du port USB situé sur le PC / Mac / smartphone.**

## INSTRUCTIONS DE SÛRETÉ

- Ne pas exposer aux températures extrêmes ni à l'humidité d'air.
- Veuillez utiliser, s'il vous plaît, des dessous (fonds) plats pour y poser le dispositif – pour éviter son glissement et tombée à terre.
- Veuillez garder, s'il vous plaît, le présent Guide d'instructions et mode d'emploi pour son éventuelle utilisation postérieure.

Veuillez collaborer, s'il vous plaît, avec le Département de Service :

- Pour vérifier le bon et correct fonctionnement du dispositif après une tombée à l'eau ou à terre.
- Pour vérifier le bon et correct fonctionnement quand le couvercle montre une rupture.
- Pour procéder à une réclamation du dispositif qui ne fonctionne pas conformément au présent Guide d'instructions et mode d'emploi.

## FOIRE AUX QUESTIONS

À votre disposition sur notre page web **www.i-tec.cz/fr/**, où se trouvent sous l'onglet de « FAQ » qui correspondent au respectif produit.

## INTRODUCCIÓN

Gracias por adquirir el replicador de puertos de i-tec que le permite conectar fácil y rápidamente su portátil, tableta o smartphone con puerto USB-C todos sus dispositivos preferidos con un solo conector USB-C. **El replicador de puertos ofrece 1x puerto HDMI 4K, 1x puerto VGA Full HD, 2x puerto USB-A 3.0, 1x puerto Ethernet GLAN RJ-45, 1x puerto USB-C Power Delivery / Data port.**

## CONTENIDO DEL EMBALAJE

- i-tec USB-C replicador de puertos con cable (10 cm)
- Protector de viaje
- Manual de instrucciones

## ESPECIFICACIONES

- Interfaz gráfica: 1x HDMI (resolución 4K de hasta 3840x2160@30Hz, para conectar pantalla con puerto HDMI), 1x VGA (resolución Full HD de hasta 1980x1080@60Hz, para conectar pantalla con conector VGA). No es posible usar ambos conectores gráficos, el replicador permite solo una pantalla (HDMI o VGA).
- Modo: Solo pantalla de PC, Duplicado, Ampliar, Solo segunda pantalla
- Colores compatibles 16/32 bit
- 2x puerto USB-A 3.0 para conectar sus dispositivos USB 3.1/3.0/2.0 y transferencia de datos de alta velocidad (5 Gbps)
- 1x USB-C Power Delivery / Data Port Power Delivery con perfil 4 (máx. 60W) para cargar portátil, tableta o smartphone con soporte de la tecnología Power Delivery. En este puerto puede conectar adaptador de corriente original o universal con conector USB-C. Eso asegura que su portátil, tableta o smartphone está siempre cargado cundo lo usa. Este puerto también permite transferencia de datos pues puede conectar sus dispositivos avanzados por conector USB-C. (p.ei. adaptador de Ethernet, memoria USB…). Este puerto no permite transmisión de vídeo.
- Puerto Ethernet GLAN RJ-45 para redes de alta velocidad y acceso a internet a través de Gigabit Ethernet, soporta 10/100/1000 Mbps
- 1x cable integrado USB-C 3.1 para conectar el replicador de puertos a su portátil, tableta o smartphone
- Alimentación mediante USB (no necesita un adaptador de corriente externo) o a través de USB-C PD / Data Port
- Chipset: VL102 & PS176 & VL817 & RTL8153B & RTD2166
- OS: Demanda interfaz USB-C con soporte "DisplayPort Mod Alterno" y Power Delivery (no todos los dispositivos / sistemas con interfaz USB-C tienen este estándar) o Thunderbolt 3 puerto – ahora Windows 10 32/64bit, macOS X, Chrome OS a Android 6 (Google) s Intel Broadwell Procesador y R51 y superior
- Dimensiones del producto: 129 x 69 x 17 mm
- Peso del producto: 92 g

## REQUISITOS DEL SISTEMA

*Requisitos de hardware:* Portátil, tableta, smartphone con OS Windows, Mac o Google con puerto USB-C libre con soporte "DisplayPort Alternate Mode" o "Power Delivery"(no todos los dispositivos / sistemas con interfaz USB-C tienen este estándar) o puerto Thunderbolt 3

*Sistema operativo:* Windows 10 32/64bit, macOS X, Google (Chrome OS y Android 6 y superior) con las actualizaciones más recientes

#### INSTALACIÓN DE CONTROLADORES

**Windows 10 32/64bit: Después de conectar los controladores se instalan automáticamente en el sistema. Antes de la instalación asegúrese de tener en su sistema los controladores más recientes y su BIOS actualizado.**

**macOS X: instalación de los controladores en macOS X es automático. Antes de la instalación asegúrese de tener en su Mac el OS más reciente.**

## CONEXIÓN DE LA PANTALLA HDMI

El replicador de puertos es equipado con 1x puerto HDMI 4K Ultra HD para conectar la pantalla externa, monitor o proyector con interfaz de HDMI. Puede usar también las pantallas de plasma, monitores LCD o televisores como dispositivos visuales. La Unidad de procesamiento gráfico (GPU) que es el corazón del replicador de puer tos **sopor ta resolución 4K hasta 3840x2160@30Hz.** Para conectar su pantalla al replicador de puerto necesita un cable HDMI de alta calidad. Durante la instalación puede parpadear la pantalla de su portátil, Mac o tableta, este estado es normal.

## CONEXIÓN DE LA PANTALLA VGA

El replicador de puertos es equipado con 1x puerto VGA Full HD para conectar la pantalla externa, monitor o proyector con interfaz de VGA. Puede usar también las pantallas de plasma, monitores LCD o televisores como dispositivos visuales. Para conectar su pantalla al replicador de puerto necesita un cable VGA. Durante la instalación puede parpadear la pantalla de su portátil, Mac o tableta, este estado es normal.

#### **No es posible usar ambos conectores gráficos, el replicador permite solo una pantalla (HDMI o VGA).**

## CONEXIÓN A LA RED LAN

El puerto GLAN RJ-45 puede usar para conectarse a la red Ethernet a través de router / switch a la red Internet, soporte velocidades 10 / 100 / 1000 Mbps.

## CONEXIÓN DE DISPOSITIVO USB

Los puertos USB-A 3.0 puede usar para conectar el teclado, el ratón, el disco externo, la impresora y otros periféricos, o los puede usar para conectar HUB, que le asegura otros puertos USB libres

## ALIMENTACIÓN

El replicador de puertos permite cargar los dispositivos USB conectados, como smartphones, lectores de eBooks, audio portátil, navegación o tabletas. Fácilmente conecte el dispositivo a través de su cable original mediante el puerto USB del replicador. En caso de que no se cargue conecte el adaptador de corriente original al puerto USB-C Power Deliery del replicador.

## ALIMENTACIÓN A TRAVÉS POWER DELIVERY

**HP Folio G1, Dell XPS13, Acer UX390, MacBook Pro 2016, Chromebook Pixels o dispositivos Windows 10 con puerto USB-C que soportan Power Delivery con fuente de alimentación hasta 60W.**

El replicador de puertos ofrece el puerto USB-C Power Delivery / Data port, que sirve para cargar el dispositivo primario con su adaptador de corriente original y para cargar todos dispositivos conectados a través de puertos USB. Si no necesita cargar sus dispositivos mediante Power Delivery, puede usar este puerto para transmisión de datos.

## AUDIO

El dispositivo de salida de sonido para escuchar a través de la salida gráfica se hace aquí: **Sistema de preferencias de audio y salida exprés** – configurar **el dispositivo de audio USB.**

Dispositivo de salida de sonido para controlar de forma simultánea la pantalla y los auriculares, se puede seleccionar en el **Abrir-Programas-Utilidad- Controlador de MIDI.app** – haga clic en "+" en la parte inferior izquierda - **Crear dispositivos de múltiples salidas** y seleccione **el dispositivo de múltiples salidas** necesarias salidas de las opciones disponibles.

**La mayoría de los problemas con el replicador y los dispositivos conectados, se pueden resolver desconectando durante 10 segundos el cable USB-C del replicador de puerto USB-C de su portátil / Mac / Smartphone / tableta.**

#### INSTRUCCIONES DE SEGURIDAD PARA EL USO DEL REPLICADOR DE PUERTOS

- No exponga a temperaturas y humedad extremas.
- Utilice el dispositivo en arandelas planas para evitar que se resbale y caiga al suelo.
- Guarde los controladores y el manual para uso posterior.

En cooperación con el Departamento de Servicios:

- Verificar la funcionalidad después de caer en el agua o en el suelo.
- Verificar la funcionalidad cuando la cubierta está rota.
- Reivindique que el equipo no funcione de acuerdo con el manual.

#### PREGUNTAS FRECUENTES

Disponible en nuestra página web **www.i-tec.cz/es/**, en la pestaña "FAQ" de este producto.

## INTRODUZIONE

Vi ringraziamo per aver acquistato questa Stazione dock della i-tec che permette di collegare facilmente e velocemente i vostri dispositivi preferiti a notebook, tablet o smartphone dotati di porta USB-C tramite un solo connettore USB-C. **Questa Stazione dock dispone di 1 porta HDMI 4K, 1 porta VGA Full HD, 2 porte USB-A 3.0, 1 porta Ethernet GLAN RJ-45 e 1 porta USB-C Power Delivery / Data port.**

## CONTENUTO CONFEZIONE

- i-tec Stazione dock USB-C con cavo (10 cm)
- Custodia da viaggio
- Libretto d'uso Quick Start

## SPECIFICAZIONI TECNICHE

- Interfaccia grafica: 1 HDMI (risoluzione mass. 4K 3.840 x 2.160, 30 Hz, per collegare monitor dotati di ingresso HDMI), 1 porta VGA (risoluzione mass. Full HD 1.980 x 1.080, 60 Hz, per collegare monitor dotati di ingresso VGA). Siccome la Stazione dock supporta soltanto un monitor connesso tramite la porta HDMI o tramite la porta VGA, non è possibile usare contemporaneamente entrambe le uscite grafiche.
- Modalità: Immagine ampliata, Immagine speculare e Monitor primario
- Colori supportati: 16/32 bit
- 2 porte USB-A 3.0 per collegare dispositivi dotati di USB 3.1/3.0/2.0 e per trasmettere dati ad alta velocità (5 Gbps)
- 1 porta USB-C Power Delivery / Data port Power Delivery con profilo 4 (mass. 60 W) per ricaricare notebook, tablet o smartphone che supportano la tecnologia Power Delivery. In questa porta può essere inserito l'adattatore di alimentazione di rete originale o universale con connettore USB-C per garantire una continua ricarica durante l'uso di notebook, tablet o smartphone. Questa porta supporta anche la trasmissione di dati, perciò può essere utile per collegare i moderni dispositivi per la trasmissione di dati dotati di connettore USB-C, ad es. adattatore Ethernet, USB Flash Disk, ecc. Questa porta non può essere usata per trasmettere video.
- Porta Ethernet GLAN RJ-45 per collegare la Stazione dock alla rete e all'internet ad alta velocità tramite la porta Gigabit Ethernet; supporta le velocità di 10/100/1.000 Mbps
- 1 cavo integrato USB-C 3.1 per collegare la Stazione dock a notebook, tablet o smartphone
- Alimentazione tramite l'USB BUS o la porta USB-C PD / Data port senza necessità di caricatori esterni
- Chipset: VL102 & PS176 & VL817 & RTL8153B & RTD2166
- Sistemi operativi: Si richiede la porta USB-C che supporta le funzioni DisplayPort Alternate Mode e Power Delivery (non tutti i dispositivi/sistemi

## **24 | ITALIANO**

dotati di interfaccia USB-C soddisfano questo standard) oppure la porta Thunderbolt 3 – attualmente è presente nei seguenti sistemi operativi: Windows 10 32/64bit, macOS X, Chrome OS e Android 6 (Google) con Intel Broadwell Processors e R51 o superiore

- Dimensioni prodotto: 129 x 69 x 17 mm
- Peso prodotto: 92 g

#### REQUISITI DI SISTEMA

*Requisiti hardware:* notebook, tablet o smartphone con sistemi operativi Windows, Mac o Google e dotati di una porta USB-C libera che supporta la funzione DisplayPort Alternate Mode, o eventualmente Power Delivery (non tutti i dispositivi/sistemi dotati di interfaccia USB-C soddisfano questo standard) oppure dotati di una porta Thunderbolt 3 libera

*Sistemi operativi:* Windows 10 32/64 bit, macOS X, Google (Chrome OS e Android 6 o superiori) con i più recenti aggiornamenti

## INSTALLAZIONE DEGLI STRUMENTI

**Windows 10 32/64 bit: Una volta effettuato il collegamento, gli strumenti per la Stazione dock vengono installati automaticamente dal sistema operativo. Verificare prima dell'installazione se il sistema dispone del BIOS aggiornato e dei più recenti strumenti per i dispositivi da collegare.**

**macOS X: Una volta effettuato il collegamento, gli strumenti per la Stazione dock vengono installati automaticamente dal sistema operativo macOS X. Verificare prima dell'installazione se il sistema Mac dispone della più recente versione del sistema operativo per i dispositivi da collegare.**

## COLLEGAMENTO DEL MONITOR TRAMITE LA PORTA HDMI

La Stazione dock è dotata di 1 porta HDMI 4K Ultra HD per collegare un monitor esterno o un proiettore con ingresso HDMI, inoltre, può essere utile per altri dispositivi di visualizzazione moderni ad es. monitor o televisori LCD o al plasma. Il chip grafico che è il cuore della Stazione dock supporta la risoluzione fino a 4K 3.840 x 2.160, 30 Hz. Per collegare il monitor alla Stazione dock usare il cavo HDMI di alta qualità. Durante l'installazione del monitor esterno lo schermo del notebook, Mac, tablet o PC può lampeggiare ma è un fenomeno normale.

## COLLEGAMENTO DEL MONITOR TRAMITE LA PORTA VGA

La Stazione dock è dotata di 1 porta VGA Full HD per collegare un monitor esterno o un proiettore con ingresso VGA, inoltre, può essere utile per altri dispositivi di visualizzazione, ad es. televisori e monitor LCD o al

#### i-tec USB-C Travel Dock 4K HDMI/VGA

plasma. Per collegare il monitor alla Stazione dock usare il cavo VGA. Durante l'installazione del monitor secondario lo schermo del notebook, Mac, tablet o PC può lampeggiare ma è un fenomeno normale.

**Siccome la Stazione dock supporta soltanto un monitor connesso tramite la porta HDMI o tramite la porta VGA, non è possibile usare contemporaneamente entrambe le uscite grafiche**

#### COLLEGAMENTO ALLA RETE LAN

La porta GLAN RJ-45 serve per collegare la Stazione dock alla rete Ethernet, al router/switch e a internet a velocità di 10/100/1.000 Mbps.

#### COLLEGAMENTO DI ALTRI DISPOSITIVI USB

Le porte USB-A 3.0 servono per collegare altri dispositivi USB, ad es. tastiere, mouse, dischi esterni, stampanti e altri dispositivi periferici, oppure per collegare un altro HUB per ingrandire il numero di porte USB libere.

#### RICARICA

La Stazione dock supporta la ricarica dei dispositivi mobili USB tipo smartphone, lettori e-book, lettori multimediali, navigatori o tablet. Basta inserire il dispositivo da ricaricare nella porta USB della Stazione dock tramite il cavo originale. Qualora il dispositivo non venga ricaricato, usare l'adattatore di alimentazione USB-C originale inserito nella porta USB-C Power Delivery della Stazione dock.

#### RICARICA TRAMITE LA PORTA POWER DELIVERY

**HP Folio G1, Dell XPS13, Acer UX390, MacBook Pro 2016, Chromebook Pixels o altri dispositivi Windows 10 dotati di porta USB-C che supporta la funzione Power Delivery e aventi una fonte di energia fino a 60 W.**

La Stazione dock è dotata di una porta USB-C Power Delivery / Data port sia per ricaricare il dispositivo master connesso tramite l'adattatore di rete originale sia per ricaricare i dispositivi slave inseriti nelle porte USB. Se la porta Power Delivery non viene usata per l'alimentazione/ricarica, essa può essere utile per la trasmissione di dati.

#### AUDIO

Il dispositivo audio collegato tramite l'uscita grafica deve essere impostato e controllato qui: **Selezioni di sistema-Audio-Uscita** – impostare **USB Audio Device**.

L'audio nelle cuffie e nel monitor può essere impostato come segue: **Aprire- Applicazioni-Utilità-Impostazione audio MIDI.app** – cliccare su "**+**" in basso a sinistra – **Creare dispositivo con più uscite** e scegliere le

uscite richieste da quelle offerte sul **Dispositivo con più uscite**. **La maggioranza dei problemi con la Stazione dock e con altri dispositivi periferici connessi può essere risolta scollegamento il cavo USB-C della Stazione dock dalla porta USB-C di PC/Mac/smartphone/tablet e ricollegandola dopo ca. 10 s.**

## ISTRUZIONI DI SICUREZZA PER L'USO DELLA STAZIONE DOCK

- Evitare i valori estremi della temperatura e dell'umidità.
- Usare il dispositivo su un supporto orizzontale per evitare la caduta per terra a causa del suo scivolamento.
- Conservare gli strumenti e anche il Libretto d'uso.

In collaborazione con il Centro di assistenza tecnica

- controllare il funzionamento del dispositivo dopo la sua caduta per terra o nell'acqua
- verificare il funzionamento del dispositivo in caso di rottura dell'involucro
- sporgere il reclamo se il dispositivo non funziona secondo il Libretto d'uso.

#### DOMANDE FREQUENTI

Si veda la scheda "FAQ" di questo prodotto sulle nostre pagine web **www.i-tec.cz/it/.**

# ÚVOD

Děkujeme za zakoupení dokovací stanice i-tec, která Vám umožní snadno a rychle připojit k notebooku, tabletu, smartphonu s USB-C portem Vaše oblíbená zařízení jediným USB-C konektorem. **Nabízí 1x HDMI 4K port, 1x VGA Full HD, 2x USB-A 3.0 port, 1x Ethernet GLAN RJ-45 port, 1x USB-C Power Delivery / Data port.**

## OBSAH BALENÍ

- $\cdot$  i-tec USB-C dokovací stanice s kabelem (10 cm)
- Cestovní pouzdro
- Quick Start manuál

## SPECIFIKACE

- Grafické rozhraní: 1x HDMI (max. rozlišení 4K 3840x2160@30Hz, pro připojení monitoru s HDMI vstupem), 1x VGA (max. rozlišení Full HD 1980x1080@60Hz, pro připojení monitoru s VGA vstupem). Není možné použít oba grafické výstupy najednou, dokovací stanice podporuje připojení pouze jednoho monitoru (buď HDMI nebo VGA).
- Režimy: Rozšířit, Zrcadlit a Primární monitor
- Podporované barvy 16 / 32 bitů
- 2x USB-A 3.0 port pro připojení USB 3.1/3.0/2.0 zařízení a vysokorychlostní přenos dat až 5 Gbps
- 1x USB-C Power Delivery / Datový port Power Delivery s profilem 4 (max. 60W) pro nabíjení notebooku, tabletu nebo smartphonu s podporou technologie Power Delivery. Do tohoto portu můžete zapojit originální nebo univerzální síťový napájecí adaptér s USB-C konektorem, čímž je během vaší práce s notebookem, tabletem nebo smartphonem zajištěno jeho neustálé dobíjení. Tento port rovněž podporuje přenos dat a můžete zde tedy připojit svá moderní datová zařízení s USB-C konektorem (např. Ethernet adaptér, USB Flash Disk…). Přes tento port však nelze přenášet video.
- 1x Ethernet GLAN RJ-45 port pro vysokorychlostní přístup k síti a internetu přes Gigabit Ethernet, podporuje rychlosti 10/100/1000 Mbps
- 1x Integrovaný USB-C 3.1 kabel pro připojení dokovací stanice k notebooku, tabletu nebo smartphonu
- Napájení ze sběrnice USB (není potřeba externí napájecí adaptér) nebo přes USB-C PD / Data port
- Chipset: VL102 & PS176 & VL817 & RTL8153B & RTD2166
- OS: Vyžaduje USB-C rozhraní s podporou "DisplayPort Alternate Mode" a "Power Delivery" (ne všechna zařízení/systémy s rozhraním USB-C mají tento standard) nebo Thunderbolt 3 port – nyní Windows 10 32/64bit, macOS X, Chrome ÓS a Android 6 (Google) s Intel Broadwell Processors a R51 a vyšší
- Rozměry produktu: 129 x 69 x 17 mm
- Hmotnost produktu: 92 g

## SYSTÉMOVÉ POŽADAVKY

*Hardwarové požadavky:* notebook, tablet, smartphone s OS Windows, Mac nebo Google s volným portem USB-C s podporou "DisplayPort Alternate Mode", příp. "Power Delivery" (ne všechna zařízení/systémy s rozhraním USB-C mají tento standard) nebo Thunderbolt 3 port

*Operační systém:* Windows 10 32/64bit, macOS X, Google (Chrome OS a Android 6 a vyšší) s nejnovějšími aktualizacemi

## INSTALACE OVLADAČŮ

**Windows 10 32/64bit: Po připojení se ovladače pro dokovací stanici instalují automaticky ze systému. Před samotnou instalací se ujistěte, že máte v systému nainstalovány nejnovější ovladače pro vaše zařízení a aktualizovaný BIOS.** 

**macOS X: Instalace ovladačů v macOS X je automatická. Před samotnou instalací se ujistěte, že máte v Macu nainstalován nejnovější OS pro vaše zařízení.**

## PŘIPOJENÍ HDMI MONITORU

Dokovací stanice je vybavena 1x HDMI 4K Ultra HD portem pro připojení externího monitoru nebo projektoru s HDMI rozhraním. Jako zobrazovací zařízení můžete využít moderní plazmové nebo LCD monitory a televizory. Grafický čip, který je "srdcem" dokovací stanice, **podporuje až 4K rozlišení 3840x2160@30Hz.** Pro připojení monitoru k dokovací stanici použijte kvalitní HDMI kabel. Během instalace přídavného monitoru může obrazovka notebooku, Macu, tabletu nebo PC problikávat, což je standardní stav.

# PŘIPOJENÍ VGA MONITORU

Dokovací stanice je vybavena 1x VGA Full HD portem pro připojení externího monitoru nebo projektoru s VGA rozhraním. Jako zobrazovací zařízení můžete využít plazmové nebo LCD monitory a televizory. Pro připojení monitoru k dokovací stanici použijte VGA kabel. Během instalace přídavného monitoru může obrazovka vašeho zařízení problikávat, což je standardní stav.

**Není možné použít oba grafické výstupy najednou, dokovací stanice podporuje připojení pouze jednoho monitoru (buď HDMI nebo VGA).** 

# PŘIPOJENÍ DO LAN SÍTĚ

GLAN RJ-45 port využijete pro připojení do Ethernet sítě k routeru/ switchi a k internetu, podporuje rychlosti 10 / 100 / 1000 Mbps.

## PŘIPOJENÍ USB ZAŘÍZENÍ

USB-A 3.0 porty využijete k připojení klávesnice, myši, externího disku, tiskárny a dalších periférií nebo je můžete využít k připojení HUBu, čímž získáte další volné USB porty.

## NARÍ **IFNÍ**

Dokovací stanice podporuje nabíjení připojených USB mobilních zařízení, jako jsou smartphony, čtečky e-knih, multimediální přehrávače, navigace a tablety. Nabíjené zařízení stačí připojit originálním kabelem k USB portu dokovací stanice. V případě, že se zařízení nenabíjí, pak připojte originální USB-C napájecí adaptér do USB-C Power Delivery portu dokovací stanice.

## NABÍJENÍ PŘES POWER DELIVERY

**HP Folio G1, Dell XPS13, Acer UX390, MacBook Pro 2016, Chromebook Pixels nebo Windows 10 zařízení s USB-C portem podporujícím power delivery se zdrojem do 60W.**

Dokovací stanice nabízí USB-C Power Delivery / Datový port, který je určen pro napájení připojeného "mateřského" zařízení pomocí originálního síťového adaptéru a pro nabíjení zařízení připojených přes USB porty. Pokud nepotřebujete nabíjet svá zařízení pomocí Power Delivery, můžete tento port využít pro přenos dat.

## AUDIO

Výstupní zařízení zvuku pro poslech přes grafický výstup je třeba nastavit / ověřit zde: **Předvolby systému-Zvuk-Výstup** – nastavit **USB Audio Device**.

Výstupní zařízení zvuku současně do sluchátek i monitoru lze volit v **Otevřít-Aplikace-Utility-Nastavení audio MIDI.app** – klikněte na "**+**" vlevo dole – **Vytvořit zařízení s více výstupy** a zvolíte na **Zařízení s více výstupy** požadované výstupy z nabízených voleb.

**Převážnou část problémů s dokovací stanicí a připojenými perifériemi lze vyřešit odpojením USB-C kabelu dokovací stanice od USB-C portu PC / Macu / smartphonu / tabletu a jeho opětovným připojením asi po 10s.**

# BEZPEČNOSTNÍ POKYNY

- Nevystavujte extrémním teplotám a vlhkosti vzduchu.
- Používejte zařízení na plochých podložkách vyvarujete se tím sklouznutí a pádu na zem.
- Uschovejte manuál pro pozdější možné použití.

V součinnost se servisním oddělením:

- Ověřte funkčnost po pádu do vody nebo na zem. Ověřte funkčnost při prasknutí krytu.
- 
- Reklamujte zařízení nefungující dle manuálu.

## ČASTO KLADENÉ OTÁZKY

K dispozici na našem webu **www.i-tec.cz** v záložce "FAQ" u tohoto produktu.

## WPROWADZENIE

Dziękujemy za zakup stacji dokującej i-tec. Stacja dokująca pozwala na szybkie i łatwe połączenie ulubionych urządzeń za pomocą jednego kabla USB-C do notebooka, tabletu, smartfona. **Adapter posiada porty 1x HDMI 4K, 1x VGA Full HD, 2x USB-A 3.0, 1x Ethernet GLAN RJ-45, 1x USB-C Power Delivery / Data.**

## ZAWARTOŚĆ OPAKOWANIA

- i-tec USB-C stacja dokująca z kablem (10 cm)
- Etui
- Quick Start

## SPECYFIKACJA

- Interfejs graficzny: 1x HDMI (max. 4K 3840x2160@30Hz, do podłączenia monitora HDMI), 1x VGA (maksymalna rozdzielczość Full HD 1980x1080 @ 60Hz, do podłączania monitora VGA). Nie można jednocześnie używać obu wyjść graficznych, do stacji dokującej może być podłączony tylko jeden monitor (HDMI lub VGA).
- Tryby pracy: Mirror, Extend, Primary Display
- Obsługa kolorów 16 / 32 bit
- 2x złącze USB-A 3.0, do podłączenia urządzeń USB 3.1/3.0/2.0, szybki transfer danych do 5 Gbps
- 1x USB-C Power Delivery / port danych Power Delivery z profilem 4 (max. 60W) do ładowania notebooka, tabletu lub smartfonu obsługujących technologię Power Delivery Do tego portu można podłączyć oryginalny lub uniwersalny zasilacz ze złączem USB-C, C i zapewnić sobie stałe ładowanie notebooka, tabletu lub smartfonu podczas pracy. Port ten może również posłużyć do przenoszenia danych po podłączeniu urządzeń ze złączem USB-C (np. adapter Ethernet, USB Flash Disk…). Port nie umożliwia transferu video.
- 1x złącze Ethernet GLAN RJ-45 dla dostęp do szybkiej sieci oraz internetu przez Gigabit Ethernet, obsługuje prędkość 10/100/1000 Mbps
- 1x kabel USB-C 3.1 do podłączenia do notebooka, tableta, PC lub smartfona
- Zasilanie ze złącza USB (nie wymaga adaptera zasilającego) lub poprzez USB-C PD / Data port
- Chipset: VL102 & PS176 & VL817 & RTL8153B & RTD2166
- OS: Wymagane złącze USB-C z obsługą "DisplayPort Alternate Mode" i "Power Delivery" (nie wszystkie urządzenia / systemy ze standardowym wsparciem interfejsu USB-C) lub Thunderbolt 3 - 10 32/64bit, macOS X, Chrome OS i Android 6 (Google) z procesorem Intel Broadwell oraz R51 i wyższe
- Wymiary produktu: 129 x 69 x 17 mm
- Waga produktu: 92 g

## WYMAGANIA SYSTEMOWE

*Wymagania sprzętowe:* Wymagane złącze USB-C z obsługą "DisplayPort Alternate Mode" i "Power Delivery" (nie wszystkie urządzenia / systemy ze standardowym wsparciem interfejsu USB-C) lub Thunderbolt 3

*System operacyjny:* Windows 10 32/64bit, macOS X, Google (Chrome OS i Android 6 i wyższe) z najnowszymi aktualizacjami

## INSTALACJA STEROWNIKÓW

**Windows 10 32/64bit: Po podłączeniu, sterowniki dla stacji dokującej są instalowane automatycznie z systemu. Przed rozpoczęciem instalacji upewnij się, że Twój system ma zainstalowane najnowsze sterowniki dla urządzeń oraz aktualizowany BIOS.**

**macOS X: Instalacja sterowników w macOS X następuję automatycznie. Przed rozpoczęciem instalacji upewnij się, że Twój Mac ma zainstalowane najnowsze OS dla urządzeń.**

## PODŁĄCZANIE MONITORA HDMI

Stacia dokująca jest wyposażona w 1x port HDMI 4K Ultra HD do podłączenia zewnętrznego monitora lub rzutnika z interfejsem HDMI. Do wyświetlania obrazów można wykorzystywać nowoczesne monitory plazmowe oraz monitory i telewizory LCD. Graficzny układ, który jest sercem stacji dokującej, **obsługuje rozdzielczości do 4K 3840x2160@30Hz**. Podłącz monitor do stacji dokującej za pomocą wysokiej jakości kabla HDMI. Podczas instalacji dodatkowego monitora ekran notebooka, tabletu lub komputera może migotać co jest objawem standardowym.

## PODŁĄCZANIE MONITORA VGA

Stacja dokująca jest wyposażona w 1x port VGA Full HD do podłączenia zewnętrznego monitora lub projektora multimedialnego z interfejsem VGA. Do wyświetlania obrazów można używać monitorów i telewizorów plazmowych lub LCD. Podłącz monitor do stacji dokującej za pomocą kabla VGA. Podczas instalowania dodatkowego monitora ekran notebooka lub tabletu może migotać, co jest standardowym zachowaniem urządzenia.

**Nie można jednocześnie używać obu wyjść graficznych, do stacji dokującej może być podłączony tylko jeden monitor (HDMI lub VGA).**

#### PODŁĄCZENIE DO LAN

Port GLAN RJ-45 daje możliwość podłączenia do sieci Ethernet, do routera / switcha oraz internetu. Prędkość 10 / 100 / 1000 Mbps.

## PODŁACZANIE URZADZEŃ USB

Można używać portu USB 3.0 do podłączania klawiatury, myszy, dysków zewnętrznych, drukarek i innych urządzeń lub można używać do podłączenia HUBA USB dzięki któremu można uzyskać dodatkowe wolne porty USB.

## ŁADOWANIE

Stacja dokująca umożliwia ładowanie mobilnych urządzeń USB takich jak smartfony, czytniki e-book, odtwarzacze multimedialne, tablety. Wystarczy podłączyć oryginalnym kablem urządzenie które ma być ładowane dol portu USB stacji dokującej. Jeśli urządzenie nie jest ładowane lub nie działa, podłącz oryginalny zasilacz USB-C do portu USB-C Power Delivery stacji dokującej.

## ŁADOWANIE ZA POMOCĄ POWER DELIVERY

**HP Folio G1, Dell XPS13, Acer UX390, MacBook Pro 2016, Chromebook Pixels lub urządzenia z Windows 10 z portem USB-C i funkcją power delivery z zasilaczem do 60W.**

Stacja dokująca oferuje port USB-C Power Delivery / Data, przeznaczony do zasilania podłączonego urządzenia "macierzystego" przy użyciu oryginalnego zasilacza i ładowania urządzeń podłączonych przez porty USB. Jeżeli nie potrzebujesz ładować swoje urządzenia za pomocą Power Delivery, możesz ten port użyć do transferu danych.

## AUDIO

Urządzenia wyjściowe audio, do słuchania przez wyjście graficzne, należy ustawić / zweryfikować tutaj: **System Preferences-Sound-Output**  – wybierz **USB Audio Device**.

Możliwość jednoczesnego emitowania dźwięku przez słuchawki i monitor może być ustawiona tutaj: **Open-Applications-Utilities-Audio settings MIDI.app** – kliknij .+" na dole z lewej strony – Create device with **multiple outputs** i dokonaj wyboru z listy opcji w **Device with multiple outputs.**

**Większość problemów z stacją dokującą i podłączonych urządzeń peryferyjnych może być rozwiązane poprzez odłączenie kabla USB-C stacji dokującej podłączonego do portu USB-C urządzeń PC / Mac / smartphone i ponowne podłączenie po około 10 s.**

# INSTRUCKJE BEZPIECZEŃSTWA

- Nie narażać na działanie wysokich temperatur i wysokiej wilgotności.
- Używać urządzenia na powierzchniach płaskich w celu uniknięcia upadku.
- Zachować instrukcję do ewentualnego późniejszego użycia.

We współpracy z działem serwisu:

- Sprawdzić funkcjonalność po upadku do wody lub na twarda powierzchnię
- Sprawdzić funkcjonalność gdy obudowa uległa uszkodzeniu
- Odesłać urządzenie gdy nie pracuje zgodnie z instrukcją.

## **CZESTO ZADAWANE PYTANIA**

Dostępne na naszych stronach www.i-tec.cz/pl/ w zakładce "FAQ" przy niniejszym produkcie.

# ÚVOD

Ďakujeme za zakúpenie dokovacie stanice i-tec, ktorá Vám umožní ľahko a rýchlo pripojiť k notebooku, tabletu, smartphonu s USB-C portom Vaše obľúbené zariadenie jediným USB-C konektorom. **Ponúka 1x HDMI 4K port, 1x VGA Full HD, 2x USB-A 3.0 port, 1x Ethernet GLAN RJ-45 port a 1x USB-C Power Delivery / Data port.**

## OBSAH BALENIA

- i-tec USB-C dokovacia stanica s káblom (10 cm)
- Cestovné púzdro
- Quick Start

# ŠPECIFIKÁCIE

- Grafické rozhranie: 1x HDMI (max. rozlíšenie 4K 3840x2160@30Hz, pre pripojenie monitora s HDMI vstupom), 1x VGA (max. rozlíšenie Full HD 1980x1080@60Hz, pre pripojenie monitora s VGA vstupom). Nie je možné použiť oba grafické výstupy naraz, dokovacia stanica podporuje pripojenie iba jedného monitora (buď HDMI alebo VGA).
- Režimy: Rozšíriť, Zrkadliť a Primárny monitor
- Podporované farby 16 / 32 bitov
- 2x USB-A 3.0 port pre pripojenie USB 3.1/3.0/2.0 zariadení a vysokorýchlostný prenos dát až 5 Gbps
- 1x USB-C Power Delivery / Dátový port Power Delivery s profilom 4 (max. 60W) pre nabíjanie notebooku, tabletu alebo smartphonu s podporou technológie Power Delivery. Do tohto portu môžete zapojiť originálny alebo univerzálny sieťový napájací adaptér s USB-C konektorom, a tým je počas vašej práce s notebookom, tabletom alebo smartphonom zaistené jeho neustále nabíjanie. Tento port podporuje aj prenos dát a môžete tu teda pripojiť svoje moderné dátové zariadenia s USB-C konektorom (napr. Ethernet adaptér, USB Flash Disk ...). Cez tento port však nie je možné prenášať video.
- 1x Ethernet GLAN RJ-45 port pre vysokorýchlostný prístup k sieti a internetu cez Gigabit Ethernet, podporuje rýchlosti 10/100/1000 Mbps
- 1x Pripájací USB-C 3.1 kábel pre pripojenie dokovacej stanice k notebooku, tabletu alebo smartphonu
- Napájanie zo zbernice USB (nie je potrebný externý napájací adaptér) alebo cez USB-C PD / Data port
- Chipset: VL102 & PS176 & VL817 & RTL8153B & RTD2166
- OS: Vyžaduje USB-C rozhranie s podporou "DisplayPort Alternate Mode" a "Power Delivery" (nie všetky zariadenia / systémy s rozhraním USB-C majú tento štandard) alebo Thunderbolt 3 port – teraz Windows 10 32/64bit, macOS X, Chrome OS a Android 6 (Google) s Intel Broadwell Processorom a R51 a vyšší

**36 | SLOVENSKY**

- Rozmery produktu: 129 x 69 x 17 mm
- Hmotnosť produktu: 92 g

# SYSTÉMOVÉ POŽIADAVKY

*Hardwarové požiadavky:* Vyžaduje USB-C rozhranie s podporou "DisplayPort Alternate Mode" a "Power Delivery" (nie všetky zariadenia / systémy s rozhraním USB-C majú tento štandard) alebo Thunderbolt 3 port

*Operačný systém:* Windows 10 32/64bit, macOS X, Google (Chrome OS a Android 6 a vyšší) s najnovšími aktualizáciami

## INŠTALÁCIA OVLÁDAČOV

**Windows 10 32/64bit: Po pripojení sa ovládače pre dokovaciu stanicu inštalujú automaticky zo systému. Pred samotnou inštaláciou sa uistite, že máte v systéme nainštalované najnovšie ovládače pre vaše zariadenie a aktualizovaný BIOS.** 

**macOS X: Inštalácia ovládačov v macOS X je automatická. Pred samotnou inštaláciou sa uistite, že máte v Macu nainštalované najnovšie OS pre vaše zariadenie.** 

#### PRIPOJENIE HDMI MONITORA

Dokovacia stanica je vybavená 1x HDMI 4K Ultra HD portom pre pripojení externého monitora alebo projektora s HDMI rozhraním. Ako zobrazovacie zariadenie môžete využiť moderné plazmové alebo LCD monitory a televízory. Grafický čip, ktorý je "srdcom" adaptéra, **podporuje až 4K rozlíšenie 3840x2160@30Hz**. Pre pripojenie monitora k dokovacej stanici použite kvalitný HDMI kábel. Behom inštalácie prídavného monitora môže obrazovka notebooku, Macu, tabletu alebo PC preblikávať, čo je štandardný stav.

#### PRIPOJENIE VGA MONITORA

Dokovacia stanica je vybavená 1x VGA Full HD portom pre pripojenie externého monitora alebo projektora s VGA rozhraním. Ako zobrazovacie zariadenie môžete využiť plazmové alebo LCD monitory a televízory. Pre pripojenie monitora k dokovacej stanici použite VGA kábel. Počas inštalácie prídavného monitora môže obrazovka vášho zariadenia preblikávať, čo je štandardný stav.

**Nie je možné použiť oba grafické výstupy naraz, dokovacia stanica podporuje pripojenie iba jedného monitora (buď HDMI alebo VGA).** 

## AUDIO

Výstupné zariadenie zvuku pre počúvanie cez grafický výstup je treba nastaviť / overiť tu: **Predvoľby systému-Zvuk-Výstup** – nastaviť **USB Audio Device.**

Výstupné zariadenie zvuku súčasne do slúchadiel i monitora môžete voliť v **Otvoriť-Aplikácie-Utility-Nastavenie audio MIDI.app** – kliknite na **"+"** vľavo dolu – **Vytvoriť zariadenie s viacerými výstupmi** a zvolíte **Zariadenie s viacerými výstupmi** požadované výstupy z ponúkaných volieb.

**Prevažnú časť problémov s dokovacou stanicou a pripojenými perifériami môžete vyriešiť odpojením USB-C kábla dokovacej stanice od USB-C portu PC / Macu / smartphonu / tabletu a jeho opätovným pripojením asi po 10 s.**

#### PRIPOJENIE DO LAN SIETE

GLAN RJ-45 port využijete pre pripojenie do Ethernet siete k routeru/ switchu a k internetu, podporuje rýchlosti 10 / 100 / 1000 Mbps.

#### PRIPOJENIE USB ZARIADENÍ

USB-A 3.0 porty využijete na pripojenie klávesnice, myši, externého disku, tlačiarne a ďalších periférií alebo ich môžete využiť na pripojenie HUBu, čím získate ďalšie voľné USB porty.

## NABÍJANIE

Dokovacia stanica podporuje nabíjanie pripojených USB mobilných zariadení, ako sú smartphony, čítačky e-kníh, multimediálne prehrávače, navigácie a tablety. Nabíjané zariadenie stačí pripojiť originálnym káblom k USB portu dokovacej stanice. V prípade, že sa zariadenie nenabíja, potom pripojte originálny USB-C napájací adaptér do USB-C Power Delivery portu dokovacej stanice.

#### NABÍJANIE CEZ POWER DELIVERY

**HP Folio G1, Dell XPS13, Acer UX390, MacBook Pro 2016, Chromebook Pixels alebo Windows 10 zariadenie s USB-C portom podporujúcim power delivery so zdrojom do 60W.**

Dokovacia stanica ponúka USB-C Power Delivery / Dátový port, ktorý je určený pre napájanie pripojeného "materského" zariadenia pomocou originálneho sieťového adaptéra a pre nabíjanie zariadení pripojených cez USB porty. Pokiaľ nepotrebujete nabíjať vaše zariadenie pomocou Power Delivery, môžete tento port využiť pre prenos dát.

# BEZPEČNOSTNÉ POKYNY

- Nevystavujte extrémnym teplotám a vlhkosti vzduchu.
- Používajte zariadenie na plochých podložkách vyvarujete sa tým skĺznutiu a pádu na zem.
- Uschovajte manuál pre neskoršie možné použitie.

V súčinnosti so servisným oddelením:

- Overte funkčnosť po páde do vody alebo na zem.
- Overte funkčnosť pri prasknutí krytu.
- Reklamujte zariadenie nefungujúce podľa manuálu.

# ČASTO KLADENÉ OTÁZKY

K dispozícii na našom webe www.i-tec.cz v záložke "FAQ" pri tomto produkte.

## **IVADAS**

Dėkojame, kad įsigijote doko stotelė i-tec, kuri Jums padės lengvai ir greitai per vieną USB-C jungtį prijungti Jūsų mėgstamus įrenginius prie nešiojamo kompiuterio, planšetės, išmaniojo telefono su USB-C prievadu. **Turi 1x HDMI 4K prievadą, 1x VGA Full HD prievadą, 2x USB-A 3.0 prievadą, 1x Ethernet GLAN RJ-45 prievadą ir 1x USB-C Power Delivery / Data prievadą.**

## KOMPLEKTACIJOJE

- i-tec USB-C doko stotelė su kabeliu (10 cm)
- Kelioninis dėklas
- Quick Start

## **SPECIFIKACIJA**

- Vaizdo sąsaja: 1x HDMI (maks. raiška 4K 3840x2160@30Hz, monitoriaus su HDMI įvestimi prijungimui), 1x VGA (didžiausia raiška Full HD 1980x1080@60Hz, monitoriaus su VGA įvestim prijungimui). Negalima naudoti abiejų grafinių išvesčių vienu metu, doko stotelė palaiko tik vieno monitoriaus prijungimą (HMI arba VGA).
- Režimai: Išplėtimas, Atspindėjimas ir Pagrindinis ekranas
- Remiamos spalvos 16 / 32 bitų
- 2x USB-A 3.0 prievadą, USB 3.1/3.0/2.0 įrenginio prijungimui, perdavimo greitis iki 5 Ghps
- USB-C Power Delivery / Data prievadas Power Delivery su profiliu 4 (maks. 60W) nešiojamo kompiuterio, planšetės arba išmaniojo telefono įkrovimui su technologijos Power Delivery palaikymu. Prie šio prievado galite jungti originalų arba universalų maitinimo adapterį su USB-C jungtimi, Jums dirbant su nešiojamu kompiuteriu, planšete arba išmaniuoju telefonu užtikrinamas pastovus įkrovimas. Šis prievadas taip pat palaiko duomenų perdavimą ir čia galite prijungti savo modernius duomenų įrenginius su USB-C jungtimi (pvz.Ethernet adapteris, USB Flash Disk…). Tačiau per šį prievadą negalima perduoti vaizdo įrašo.
- 1x Ethernet GLAN RJ-45 prievadas sparčiai prieigai prie tinklo ir interneto per Gigabit Ethernet, palaiko greitį 10/100/1000 Mbps
- 1x Integruotas USB-C 3.1 kabelis doko stotelės prijungimui prie nešiojamo kompiuterio, planšetės arba smartphono
- Maitinimas iš USB magistralės (nereikia išorinio maitinimo adapterio) arba per USB-C PD / duomenų sąsaja
- Chipset: VL102 & PS176 & VL817 & RTL8153B & RTD2166
- OS: Reikalauja USB-C sąsajos su palaikymu "DisplayPort Alternate Mode" ir "Power Delivery" (ne visi įrenginiai / sistemos su sąsaja USB-C šį standartą

turi) arba Thunderbolt 3 prievadas – dabar Windows 10 32/64bit, macOS X, Chrome OS ir Android 6 (Google) su Intel Broadwell procesoriu ir R51, ir aukštesnė

- Gaminio matmenys: 129 x 69 x 17 mm
- Gaminio svoris: 92 g

#### SISTEMOS REIKALAVIMAI

*Hardware reikalavimai:* Reikalauja USB-C sąsajos su palaikymu DisplayPort Alternate Mode" ir "Power Delivery" (ne visi įrenginiai / sistemos su sąsaja USB-C šį standartą turi) arba Thunderbolt 3 prievadas

*Operacinė sistema:* Windows 10 32/64bit, macOS X, Google (Chrome OS ir Android 6 ir aukštesnė) su naujausiais atnaujinimais

#### VALDIKLIŲ INSTALIACIJA

**Windows 10 32/64bit: Po prijungimo doko stotelei skirti valdikliai instaliuojasi iš sistemos automatiškai. Prieš instaliavimą įsitikinkite, kad sistemoje turite Jūsų įrenginiui instaliavę naujausius valdiklius ir atnaujintą BIOS.**

**macOS X: Valdikliai į macOS X instaliuojasi automatiškai. Prieš instaliavimą įsitikinkite, kad Mace turite instaliavę Jūsų įrenginiui naujausią OS.**

#### HDMI EKRANO PRIJUNGIMAS

Doko stotelė turi 1x HDMI 4K Ultra HD prievadą išorinio ekrano arba projektoriaus su HDMI sąsaja prijungimui. Kaip vaizdo įrenginį galite naudoti plazminius arba LCD ekranus ir televizorius. Grafinis lustas, kuris yra doko stotelės "širdimi", **palaiko 4K iki 3840x2160@30Hz raišką.**  Ekrano prijungimui prie doko stotelės naudokite kokybišką HDMI kabelį. Papildomo ekrano instaliacijos metu gali nešiojamojo kompiuterio, Maco, planšetės arba PC ekranas blyksėti, tai yra standartinė būklė.

## VGA MONITORIAUS PRIJUNGIMAS

Doko stotelė turi 1x VGA Full HD prievadą išorinio monitoraius arba projektoriaus su VGA sąsaja prijungimui. Kaip ekraną galite naudoti plazminius arba LCD monitorius ir televizorius. Monitoriaus prijungimui prie doko stotelės naudokite VGA kabelį. Prijungiamo monitoriaus instaliacijos metu gali Jūsų įrenginio ekranas mirksėti, tai yra standartinis reiškinys.

**Negalima naudoti abi grafines išvestis vienu metu, doko stotelė palaiko tik vieno monitoriaus prijungimą (HDMI arba VGA).** 

## PRIJUNGIMAS PRIE LAN TINKLO

GLAN RJ-45 prievadą naudokite prisijungimui prie Ethernet tinklo, maršrutizatoriaus / switchi ir prie interneto, palaiko greitį 10 / 100 / 1000 Mbps.

## USB ĮRENGINIO PRIJUNGIMAS

USB-A 3.0 prievadą naudokite klaviatūros, pelės išorinio disko, spausdintuvo ir kitų įrenginių prijungimui arba jį galite naudoti HUBo prijungimui, tokiu būdu įgysite sekančius laisvus USB prievadus.

#### ĮKROVIMAS

Doko stotelė palaiko prijungtų USB mobiliųjų įrenginių (išmaniųjų telefonų, elektroninių knygų skaitytuvų, media grotuvų, navigacijos ir planšečių) įkrovimą. Įkraunamus įrenginius pakanka prijungti su originaliu kabeliu prie doko stotelės USB prievado. Jeigu įrenginys neįsikrauna, įkrovimo palaikymui USB-C maitinimo originalų adapterį prijunkite prie doko stotelės įkrovimo palaikymui skirto USB-C Power Delivery prievado.

#### PAKROVIMAS PER POWER DELIVERY

**HP Folio G1, Dell XPS13, Acer UX390, MacBook Pro 2016, Chromebook Pixels arba Windows 10 įrenginys su USB-C prievadu, palaikančiu power delivery su šaltiniu iki 60W.**

Doko stotelė turi USB-C Power Delivery / Data prievadą, kuris yra skirtas prijungto "motininio" įrenginio maitinimui su originaliu tinklo adapteriu arba per USB sąsajos prijungtų įrenginių įkrovimui. Jeigu jums nereikia savo įrenginių įkrauti su Power Delivery, tai šį prievadą galite naudoti duomenų perdavimui.

#### AUDIO

Garso išvesties įrenginius klausymui per grafinę išvestį reikia nustatyti/ patikrinti čia: **Garsas-Išvestis sistemos parinktys** - nustatyti **USB Audio Device.**

Garso išvesties įrenginius į ausines ir monitorių galima tuo pačiu metu pasirinkti čia: **Atidaryti-Programos-Utility-Nustatymas audio MIDI.app** – paspauskite ties "**+**" kairėje apačioje – **Sukurti įrenginį su keliais išėjimais** ir pasiūlyme **Įrenginiai su keliais išėjimais** pasirinkite reikiamus išėjimus.

**Didžiąją dalį problemų, susijusių su doko stotele ir prijungtais įrenginiais, galima išspręsti doko stotelės USB-C kabelio išjungimu iš USB prievado, PC / Maco / išmaniojo telefono/ planšetės, o po to jį vėl, maždaug po 10 sek. įjungus.**

## NAUDOJIMO SAUGOS TAISYKLĖS

- Saugoti nuo aukštos temperatūros ir drėgmės.
- Įrenginį naudoti ant lygių neslidžių paklotų išvengsite slydimo ir kritimo ant žemės.
- Vadovą saugokite vėlesniam naudojimui.

Bendradarbiaudami su servisu:

- Patikrinkite veikimą po įkritimo į vandenį arba nukritimo ant žemės.
- $\cdot$  Iskilus dangčiui patikrinkite veikima.
- Jeigu įrenginys neveikia pateikite pretenzijas vadovaudamiesi įrenginio vadovu.

## DAŽNAI UŽDUODAMI KLAUSIMAI

Rasite mūsu svetainėje: www.i-tec.cz/en/ skiltyje "FAQ" prie šio produkto.

## INLEIDING

Bedankt voor de aankoop van een i-tec dockingstation waarmee u eenvoudig en snel uw favoriete apparaten kunt aansluiten op een notebook, tablet, smartphone met een USB-C-poort met een enkele USB-C-connector. **Het dockingstation biedt een 1x HDMI 4K-poort, 1x VGA Full HD, 2x USB-A 3.0-poort, 1x Ethernet GLAN RJ-45-poort, 1x USB-C Power Delivery / gegevens poort.** 

## INHOUD VAN DE VERPAKKING

- i-tec USB-C dockingstation met kabel (10 cm)
- reiskoffer
- Handleiding voor een snelle start

## SPECIFICATIES

- Grafische interface: 1x HDMI (max. Resolutie 4K 3840x2160@30Hz, voor aansluiting van een monitor met HDMI-ingang), 1x VGA (maximale resolutie Full HD 1980x1080@60Hz, voor aansluiting van een monitor met VGAingang). Het is niet mogelijk om beide grafische uitgangen tegelijkertijd te gebruiken, want het dockingstation ondersteunt slechts één monitor (of HDML of VGA)
- Modi: Uitbreiden, Spiegelen en Primaire Monitor
- Ondersteunde kleuren 16/32 bits
- 2x USB-A 3.0-geschikt voor USB 3.1/3.0/2.0-apparaten en supersnelle gegevensoverdracht tot 5 Ghps
- 1x USB-C Power Delivery/ Gegevenspoort met profiel 4 (max. 60 W) om een laptop, tablet of smartphone op te laden met Power Delivery-ondersteuning. U kunt op deze poort een originele of universele netspanningsadapter met een USB-C-connector aansluiten, zodat uw notebook, tablet of smartphone voortdurend opgeladen wordt. Deze poort ondersteunt ook gegevensoverdracht, zodat u uw moderne gegevensapparaten kunt verbinden met een USB-C-connector (bijv. Ethernet-adapter, USB-flashdisk...). Via deze poort kan echter geen video worden overgedragen.
- 1x Ethernet GLAN RJ-45-poort voor supersnelle netwerk- en internettoegang via Gigabit Ethernet, ondersteunt 10/100/1000 Mbps
- 1x Geïntegreerde USB-C 3.1-kabel voor aansluiting van het dockingstation op een laptop, tablet of smartphone
- Voeding via USB (geen externe voedingsadapter vereist) of via USB-C PD/ Data port
- Chipset: VL102 & PS176 & VL817 & RTL8153B & RTD2166
- OS: Vereist een USB-C-interface met "DisplayPort Alternate Mode" en "Power Delivery" (niet alle USB-C-systemen/-apparaten hebben deze standaard) of Thunderbolt 3-poort – tegenwoordig Windows 10 32/64 bit,macOS X, Chrome OS en Android 6 (Google) met Intel Broadwell Processors en R51 en hoger
- Afmetingen van het product: 130 x 43 x 15 mm
- Gewicht van het product: 87

#### SYSTEEMVEREISTEN

*Hardwarevereisten:* een notebook, tablet, smartphone met Windows, Mac of Google met een gratis USB-C-poort met ondersteuning voor "DisplayPort Alternate Mode", "Power Delivery" (niet alle USB-C apparaten/systemen hebben deze standaard) of Thunderbolt 3-poort

*Besturingssysteem:* Windows 10 32/64bit, macOS X, Google (Chrome OS en Android 6 en hoger) met de nieuwste updates

#### DRIVERS INSTALLEREN

**Windows 10 32/64bit: Na aansluiting worden de stuurprogramma's van het dockingstation automatisch vanuit het systeem geïnstalleerd. Zorg ervoor dat u vóór de installatie beschikt over de nieuwste stuurprogramma's voor uw apparaat en dat de geïnstalleerde BIOS op uw systeem is bijgewerkt.** 

**macOS X: De installatie van stuurprogramma's in macOS X verloopt automatisch. Zorg ervoor dat u vóór de installatie beschikt over de nieuwste stuurprogramma's voor uw apparaat en dat de geïnstalleerde BIOS op uw systeem is bijgewerkt.**

#### SLUIT DE HDMI-MONITOR AAN

Het dockingstation is uitgerust met HDMI 4K-poort om een externe monitor of projector aan te sluiten met een HDMI-interface. U kunt moderne plasma- of LCD-monitoren, televisies en projectors als weergaveapparaten gebruiken. De grafische chip, het "hart" van de adapter, **ondersteunt tot 4K resoluties van 3840x2160@30Hz**. Gebruik een hoogwaardige HDMI-kabel om de monitor aan te sluiten op het basisstation (we raden HDMI-versie 1.4ba hoger aan). Tijdens de installatie van een optionele monitor kan het scherm van uw notebook, Mac, tablet of pc gaan knipperen. Dat is de standaardsituatie.

#### EEN VGA-MONITOR AANSLUITEN

Het dockingstation is uitgerust met een 1x VGA Full HD-poort om een externe monitor of projector aan te sluiten via een VGA-interface. Als weergaveapparaten kunt u plasma- of LCD-monitoren en televisies gebruiken. Gebruik een VGA-kabel om een monitor op het dockingstation aan te sluiten. Tijdens de installatie van een optionele monitor kan het scherm van uw apparaat knipperen. Dat is de standaardtoestand.

Het is niet mogelijk om beide grafische uitgangen tegelijkertijd te gebruiken, want het dockingstation ondersteunt slechts één monitor (of HDMI, of VGA).

## VERBINDING MET HET LAN-NETWERK

De GLAN RJ-45-poort die u gebruikt om verbinding te maken met een Ethernet-netwerk met een router/switch en internet, ondersteunt 10/100/1000 Mbps.

## AANSLUITING VAN USB-APPARATUUR

De USB-A 3.0-poorten kunnen worden gebruikt om een toetsenbord, muis, externe schijf, printer en andere randapparatuur aan te sluiten, of u kunt ze gebruiken om een HUB aan te sluiten om extra gratis USB-poorten te krijgen.

## OPLADEN

Het dockingstation ondersteunt het opladen van aangesloten USB mobiele apparaten zoals smartphones, e-book readers, mediaspelers, navigatieapparatuur en tablets. U hoeft de op te laden apparaten alleen maar met de originele kabel op de USB-poort van de HUB van het dockingstation aan te sluiten. In het geval van een apparaat niet opladen, sluit u de originele USB-C-voedingsadapter aan op de USB-C macht levering poort van het basisstation.

## OPLADEN VIA POWER DELIVERY

**HP Folio G1, Dell XPS13, Acer UX390, MacBook Pro 2016, Chromebook Pixels of Windows 10-apparaten met een USB-C-poort met voeding tot 60 W.**

Het dockingstation biedt een USB-C Power Delivery, die bestemd is om een aangesloten "moeder"-apparaat van stroom te voorzien met behulp van de originele voedingsadapter en om apparaten op te laden die via USB-poorten zijn aangesloten.

#### AUDIO

Om te kunnen luisteren via de grafische uitvoer moet u hier het uitvoerapparaat voor geluid instellen: **Systeemvoorkeuren - Geluid - Uitvoer - USB-audioapparaat** instellen

Als uitvoerapparaat voor geluid tegelijk naar een hoofdtelefoon en naar een monitor kunt u via **Open - Applicaties - Hulpprogramma's - Audioinstellingen MIDI.app** kiezen. Klik op .+" linksonder – Maak een apparaat **met meerdere uitgangen** en kies voor **Apparaat met meerdere uitgangen**  de verlangde uitvoer uit de aangeboden keuzes.

**Opmerking**: **De meeste problemen met het dockingstation en de aangesloten randapparatuur kunnen worden opgelost door de USB-Cdockingstationkabel los te koppelen van uw pc/mac/ smartphone/tablet en deze na ongeveer 10 seconden opnieuw aan te sluiten.**

#### VEILIGHEIDSINSTRUCTIES VOOR HET GEBRUIK VAN HET DOCKING **STATION**

- Stel het product niet bloot aan externe temperaturen en luchtvochtigheid.
- Gebruik het product op vlakke ondergrond u voorkomt op die manier dat het product wegglijdt en op de grond valt.
- Bewaar de drivers en de handleiding voor event. later gebruik.

In samenwerking met de serviceafdeling:

- Controleer de functionaliteit na het vallen van het product in water of op de grond.
- Controleer de functionaliteit als het product barsten vertoont.
- Reclameer dit product als het niet werkt in overeenstemming met de handleiding.

#### VEELGESTELDE VRAGEN

Beschikbaar op onze website **www.i-tec.cz/nl/** op het tabblad "FAQ" bij dit product.

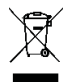

#### EUROPEAN UNION ONLY NOTE: MARKING IS IN COMPLIANCE WITH EU WEEE DIRECTIVE

#### **ENGLISH**

This equipment is marked with the above recycling symbol. It means that at the end of the life of the equipment you must dispose of it separately at an appropriate collection point and not place it in the normal domestic unsorted waste stream. This wil benefit the environment for all. (European Union only)

#### **DEUTSCH**

Dieses Produkt trägt das Recycling-Symbol gemäß der EU-Richtinie. Das bedeutet, dass das Gerät am Ende der Nutzungszeit bei einer kommunalen Sammelstelle zum recyceln abgegeben werden muss, (kostenloss). Eine Entsorgung űber den Haus-/Restműll ist nicht gestattet. Dies ist ein aktiver Beitrag zum Umweltschutz. (Nur innerhalb der EU)

#### **FRANÇAIS**

Ce dispositif est revêtu du marquage avec le symbole de recyclage indiqué ci-dessus. Ça veut dire, qu'une fois découlée la vie utile dudit dispositif, vous vous voyez dans l'obligation d'assurer, que le dispositif se trouve déposé en un respectif centre de collecte, dûment établi à cette fin, et non en d'autres centres de ramassage qui soient destinés à déposer de courants déchets municipaux non triés. De cette manière, on contribue considérablement à une amélioration en matière d'environnement où nous vivons tous. (Seulement pour l'Union Européenne).

#### **ESPAÑOL**

El dispositivo está indicado por el símbolo de reciclaje. Esto significa que al final de la vida útil de la instalación, debe asegurarse de que se almacene por separado en un punto de recolección establecido para este fin y no en los lugares designados para la eliminación de desechos municipales ordinarios sin clasificar. Contribuirá a mejorar el medio ambiente de todos nosotros. (Sólo para la Unión Europea)

#### **ITALIANO**

Questo dispositivo è contrassegnato con il seguente simbolo di riciclaggio. Si chiede di consegnarlo alla fine del suo ciclo di vita a un Centro di raccolta dei rifiuti differenziati istituita per questo scopo e non in altri centri indicati per depositare rifiuti urbani normali non differenziati. In questo modo si contribuisce al miglioramento della qualità dell'ambiente (valido soltanto per l'Unione Europea).

## **ČEŠTINA**

Toto zařízení je označeno výše uvedeným recyklačním symbolem. To znamená, že na konci doby života zařízení musíte zajistit, aby bylo uloženo odděleně na sběrném místě, zřízeném pro tento účel a ne na místech určených pro ukládání běžného netříděného komunálního odpadu. Přispěje to ke zlepšení stavu životního prostředí nás všech. (Pouze pro Evropskou unii)

#### **SLOVENSKY**

Toto zariadenie je označené vyššie uvedeným recyklačným symbolom. To znamená, že na konci doby života zariadenia musíte zaistiť, aby bolo uložené oddelene na zbernom mieste, zriadenom pre tento účel a nie na miestach určených pre ukladanie bežného netriedeného komunálneho odpadu. Prispeje to k zlepšeniu životného prostredia nás všetkých. (Iba pre Európsku úniu)

## **POLSKI**

To urządzenie oznakowane jest specjalnym symbolem odzysku. Pookresie użytkowania trzeba je zwrócic do odpowiedniego punktu zbiörki i nie wolno umiestczać go razem z nieposortowanymi odpadami. Takie dzialanie przyniese korzyść dla środowiska. (Tylko w Unii Europejskiej)

#### **LIETUVIU**

Šis gaminys yra pažymetas specialiu atlieku tvarkymo ženklu. Baigus eksploataciją, gaminys turi buti atiduotas i atitinkamą surinkimo punktą ir negali buti šalinamas kartu su nerušiuojamomis atliekomis. Tokie Jusu veiksmai prisides prie aplinkos apsaugos. (Tiktai Europos Sąjungoje)

#### **NEDERLANDS**

Dit apparaat is voorzien van het bovenvermelde recyclingsymbool. Dit betekent dat u aan het einde van de levensduur van het apparaat ervoor dient te zorgen dat het afzonderlijk wordt opgeslagen op een verzamelpunt dat hiervoor is ingericht en niet op plaatsen die zijn aangewezen voor de verwijdering van gewoon ongesorteerd gemeentelijk afval. Dit zal bijdragen aan de verbetering van de leefomgeving van ons allemaal. (Alleen voor de Europese Unie)

#### **EU DECLARATION OF CONFORMITY / EU KONFORMITÄTSERKLÄRUNG DÉCLARATION EU DE CONFORMITÉ / DECLARACIÓN UE DE CONFORMIDAD DICHIARAZIONE DI CONFORMITÀ UE / EU PROHLÁŠENÍ O SHODĚ EU PREHLÁSENIE O ZHODE / EU DECLARACJA ZGODNOŚCI ES ATITIKTIES DEKLARACIJA / EU-CONFORMITEITSVERKLARING**

#### **Manufacturer, Der Hersteller, Le fabricant, Fabricante, Produttore, Výrobce, Výrobca, Producent, Gamintojas, De fabrikant:**

i-tec Technologies s.r.o., Kalvodova 2, 709 00 Ostrava - Mariánské Hory, Czech Republic

declares that this product/ erklärt hiermit, dass das Produkt / déclare que ce produit / declara que este producto / dichiara che il seguente prodotto / tímto prohlašuje, že výrobek / týmto prehlasuje, že výrobok / deklaruje, że produkt / šiuo pareiškia, kad gaminys / verklaart hierbij dat het product

**Product, Bezeichnung, Le prénom, Producto, Prodotto, Název, Názov, Nazwa, Gaminys, Naam:**  *i-tec USB-C Travel Dock 4K HDMI/VGA*

**Model, Modell, Modèle, Modelo, Modello, Model, Model, Model, Modelis, Model:** *C31TRAVELDOCKPD*

#### **Determination, Bestimmung, La détermination, Determinación, Determinazione, Určení, Určenie, Opcje, Ustatymas, Doel:**

Product is determined for using in PC as equipment. Das Produkt ist für Austattung und als Zubehör von Computern bestimmt. Le produit est déterminé pour une utilisation sur PC comme équipement. El producto se determina para usar en PC como equipo. Destinato per essere usato come attrezzatura informatica o come accessorio per computer. Výrobek je určen pro přístrojové vybavení a jako příslušenství do počítačů. Výrobok je určený pre prístrojové vybavenie a jako príslušenstvo do počítačov. Produkt jest przeznaczony do współpracy z komputerem jako akcesorium. Gaminys yra skirtas įrangai papildyti ir naudojamas kaip priedas kompiuteriams. Het product is bedoeld als uitrusting voor apparaten en als computeraccessoire.

Meets the essential requirements according to / Es entspricht den Anforderungen der Richtlinien / Répond aux exigences essentielles selon / Cumple los requisitos esenciales según / Soddisfa i requisiti essenziali secondo / Splňuje tyto požadavky / Spĺňa tieto požadavky / Spełnia następujace wymagania / Atitinka esminius reikalavimus pagal / Het voldoet aan de volgende vereisten:

EMC directive 2014/30/EU, RoHS directive 2011/65/EU:

#### **EMS (For EMC, Für EMC, Pour la CEM, Para EMC, Per la compatibilità elettromagnetica, Pro EMC, Pre EMC, Dla Kompatybilności elektromagnetycznej, Skirtas EMC, Voor EMC):**

EN 55032:2015 + AC:2016 (EN 61000-3-2:2014; EN 61000-3-3:2013) EN 55024:2010+A1:2015 (EN61000-4-2:2018, EN61000-4-3:2010, EN61000-4-4:2012, EN61000-4-5:2014, EN61000-4-6:2013, EN61000-4-8:2009, EN61000-4-11:2004)

#### **RoHS:**

EN62321-1:2012

and it is safety under conditions of standard application / und ist sicher bei standardmäßiger Nuttzung / et c'est la sécurité dans des conditions d'application standard / y es seguridad bajo condiciones de aplicación estándar / ed è sicuro in condizioni d'uso normali / a je bezpečný za podmínek obvyklého použití / a je bezpečný za podmienok obvyklého použitia / oraz jest produktem bezpiecznym przy standardowym wykorzystywaniu / ir naudojant įprastomis sąlygomis yra saugus /en is veilig onder de omstandigheden van normaal gebruik.

**Additional information, Ergänzende Angaben, Information additionnelle, Información Adicional, Informazioni integrative, Doplňující informace, Doplňujúce informácie, Dodatkowe informacje, Papildoma informacija, Aanvullende informatie:** Identification Mark, Identifikationskennzeichen, La marque d'identification, Marca de identificación, Segno di identificazione, Identifikační značka, Identifikačná značka, Znak identyfikacyjny, Identifikavimo ženklas, Identificatiemerk:

C F Ostrava 7. 11. 2017

theim

Ing. Lumír Kraina *Executive Name and Signature, Geschäftsführer, Exécutif et signature, Nombre y firma del gerente, Amministratore, Jednatel, Konatel, Nazwisko osoby upowaznionej, Vadovas, Zaakvoerder*

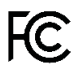

FCC COMPLIANCE STATEMENT

This equipment has been tested and found to comply within the limits of a Class B digital device pursuant to Part 15 of the FCC Rules. These limits are designed to provide reasonable protection against harmful interference in a residential installation.

# www.i-tec.cz/en/